### Analysis of ChIP-seq data with R / Bioconductor

Martin Morgan Bioconductor / Fred Hutchinson Cancer Research Center Seattle, WA, USA

19 November, 2009

K ロ ▶ K 個 ▶ K 할 ▶ K 할 ▶ 이 할 → 9 Q Q →

# ChIP-seq

 $\triangleright$  Chromatin immunopreciptation to enrich sample DNA for sequences of interest

- $\blacktriangleright$  Typically: transcription factors bound to chromatin
- $\triangleright$  Cross-link protein with DNA; sonicate  $(< 1kb)$ ; immunoprecipitate; DNA purification
- $\blacktriangleright$  Sequencing
	- $\triangleright$  Process ChIP'ed DNA, e.g., size selection, adapter ligation

- $\blacktriangleright$  Perform whole-genome alignment
- $\triangleright$  Data analysis
	- I Identify areas of high coverage 'peaks'
	- $\triangleright$  Compare across experimental conditions

# Biological background

### **CTCF**

- Insulator protein, blocking enhancer / promoter interactions (e.g., IGF-2); zinc finger protein
- $\blacktriangleright$  15,000 binding sites in human genome

Source

- ► Chen et al., 2008, Cell 133: 1106-17. PMID: [18555785.](http://www.ncbi.nlm.nih.gov/pubmed/18555785)
- $\triangleright$  Mouse embryonic stem cells transcription factor binding sites

**KORKARYKERKER POLO** 

 $\triangleright$  GFP: negative control; no peaks anticipated

### Bioconductor tools

 $\blacktriangleright$  Today's lab uses chipseq, ShortRead, Biostrings, IRanges, ...

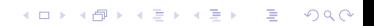

# Starting point: aligned reads I

Issues

- $\triangleright$  Reads aligning to multiple genomic locations?
- $\triangleright$  Genomic coordinates where multiple reads align?

Decisions

- $\blacktriangleright$  Ignore reads aligned to multiple genomic locations, because alternative not clear
- $\triangleright$  Select a maximum of one read starting at each position  $\mathbf{-}$ concern is that multiple identically aligned reads reflect PCR artifact during sample preparation

# Starting point: aligned reads II

Psuedo-code

- > filter <- compose(
- + strandFilter(strandLevels=c("-", "+")),
- + chromosomeFilter(regex = "chr[0-9}+\\$"),
- + alignQualityFilter(1),
- + uniqueFilter(withSread = FALSE))
- > aln <- readAligned(aFile, type="MAQMap", filter=filter)

## What is sequenced?

5' end of size-selected ChIP-enriched regions

- $\triangleright$  Upstream of actual binding site on plus strand, downstream on minus strand
- $\triangleright$  Strand-specific distribution reflects size-selected fragment lengths – e.g., left-skewed on plus strand
- $\triangleright$  Consequence: extend reads in 3' direction

Several possible approaches, e.g.,

► Kharchenko et al., 2008, Nature Biotechnology 26: 1351-9

4 0 > 4 4 + 4 = + 4 = + = + + 0 4 0 +

- ▶ Jothi et al., 2008, Nucleic Acids Research 36: 5221-31
- $\blacktriangleright$  Implemented as estimate.mean.fraglen in chipseq

Identifying enriched regions: our approach I

Coverage

▶ Number of (extended) reads aligning over each nucleotide position

Islands

- $\triangleright$  Contiguous regions of non-zero coverage
- $\triangleright$  Characterize islands: area under the coverage curve, i.e., number of reads in the island

Identifying enriched regions: our approach II

#### Psuedo-code

> cvg <- coverage(aln, extend = 150L) > islandReadSummary <- function(chr, islandDepth) { + s <- slice(chr, lower = islandDepth) + tab <- table(viewSums(s)/150L) + data.frame(nread = as.numeric(names(tab)),  $+$  count = as.numeric(tab)) + } > islands <- gdapply(cvg, islandReadSummary, + islandDepth = 1L)

## Island coverage

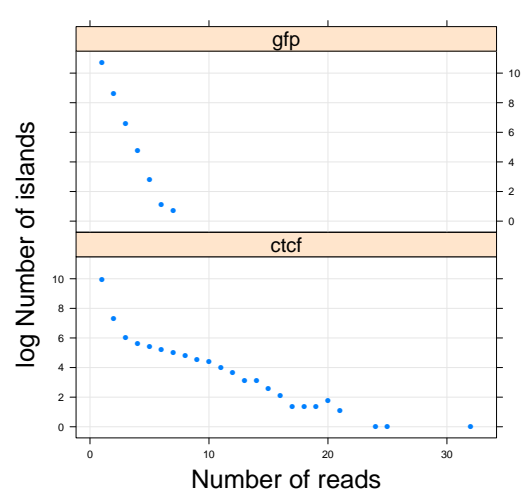

#### **Chromosome 10**

K ロ X (日) X (日) X (日) X (日) X (日) X (日) X (日) X (日) X (日) X (日) X (日)

## Background versus signal

Null model  $P(K=k)=p^{k-1}(1-p)$ 

- $\blacktriangleright$  Random sample of reads from mappable genome
- $\triangleright$  Coverage K, with probability p that a read starts at a given position
- Estimate  $p$  by assuming islands of depth 1 or 2 derive from the null

Background threshold

- $\triangleright$  Data usually show strong evidence of departure from null at  $k >= 5$ ; we use  $k >= 8$  below
- $\triangleright$  Model-based and adaptive algorithms areas of active research
- > islands <- gdapply(cvg, islandReadSummary,

```
+ islandDepth = 8L)
```
# Multiple lanes

**Challenges** 

- $\triangleright$  Between-lane variation in number of reads: artifact of sample preparation, or biologically relevant?
- $\triangleright$  Estimating peak locations present in one or both samples?

#### Possible solutions

- $\triangleright$  Combine lanes and identify peaks
- ▶ Compare contributions of each lane, relative to a 'reference' lane. diffPeakSummary in chipseq

4 0 > 4 4 + 4 = + 4 = + = + + 0 4 0 +

 $\triangleright$  Estimate scaling constant c from robust regression of  $y = cx \rightarrow \log y = \log c + \log x$ .

## Island differential coverage

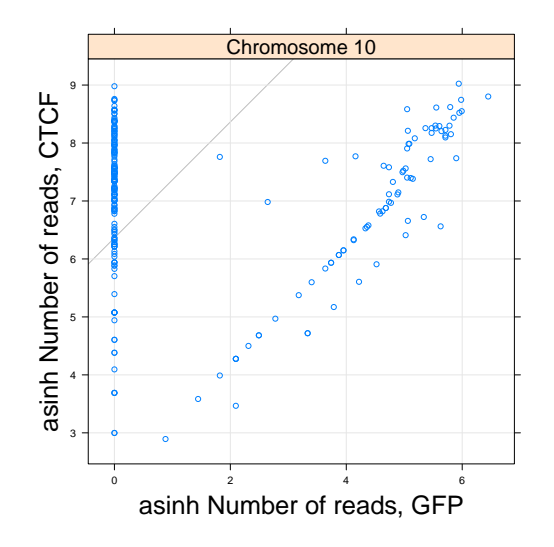

K ロ ▶ K 個 ▶ K 할 ▶ K 할 ▶ 이 할 → 9 Q Q →

Summarized read counts

 $\triangleright$  Matrix with rows being islands, columns be samples, values be read counts

- Statistical issues
	- $\blacktriangleright$  'Peaks' are estimated, not defined a priori
	- $\triangleright$  Data is count-based, not continuous; see edgeR for one solution

contextDistribution

 $\triangleright$  Overlap between discovered peaks and genomic features Export to genome browsers or otherwise visualize

- $\triangleright$  Use rtracklayer, hilbertViz, etc., to visualize
	- > export(as(cvg[["chr10"]], "RangedData"),

4 0 > 4 4 + 4 = + 4 = + = + + 0 4 0 +

+ "chr10.wig")

## Summary: an initial ChIP-seq work flow

- $\blacktriangleright$  Identify appropriate reads, e.g., uniquely aligned singletons
- $\triangleright$  Calculate coverage, e.g., with extended reads
- $\blacktriangleright$  Identify islands
- $\triangleright$  Restrict to islands above background
- $\blacktriangleright$  Estimate differential representation
- $\triangleright$  Analyze designed experiments with linear models appropriate for count-based data